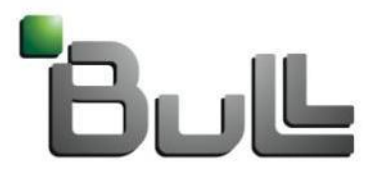

Architect of an Open World"

## Slurm License Management

Slurm 2013 User Group | Bill Brophy, Bull

### • Software and the associated Licenses are EXPENSIVE

Nearly \$160 billion will be spent by American companies on software purchases this year

Companies overspend by nearly 30% on software license agreements and maintenance (embedded licenses, etc)

• Software vendors are concerned about lost revenue Commercial value of pirated & overused software rose to \$63.4 billion in 2011

Increasing the number & frequency of software audits

#### • License Managers were developed to "guard" ISVs resources

Prevent usage of unlicensed software Prevent overuse of software Manage licenses from various vendors

### • Problems with integrating Resource Managers with License **Managers**

License Managers do not provide an open interface Solutions often introduce Race Conditions Often involve a great deal of overhead ISVs, the License Manager's clients, prefer to sell more licenses

### • FlexNet Publisher (formerly Flexlm) is the major license manager

• License information parameter in slurm.conf

License names can optionally be followed by a colon and count Multiple license names should be comma separated .e.g. Licenses=Intel\_Compiler:4,TotalView

- salloc, srun & sbatch support for licenses
	- -L, --licenses=<license>
	- e.g. --licenses=Intel\_Compiler:2,TotalView
- Reservations can be used to restrict license usage Licenses=<license> LICENSE\_ONLY flag
- No integration with License Managers

Acceptable if licenses are uses exclusively within Slurm Potential problems & inefficiency if usage external to Slurm • Bull has initiated a Slurm License Management project Based on consultation with SchedMD Input from the development community welcomed

#### • Project will consist of multiple phase

First phase will introduce new License Structures Second phase will integrate Slurm with License Manager(s) e.g. FlexNet Publisher

Hongjia Cao has begun work on a plugin

- Two new license structures are defined System license structure Cluster license structure
- Include structures in database
- Lays the groundwork for including in Associations
- Populate new structures using sacctmgr interface
- slurmctld notified of license changes
- slurmctld to use existing structures
- Integration of Slurm with License Manager Initially only FlexNet Publisher
- Still in discussion stage
- Involves considering the interface with the licenses manager
- Providing the communication protocols between Slurm and the license manager
- Solution must be efficient & scalable

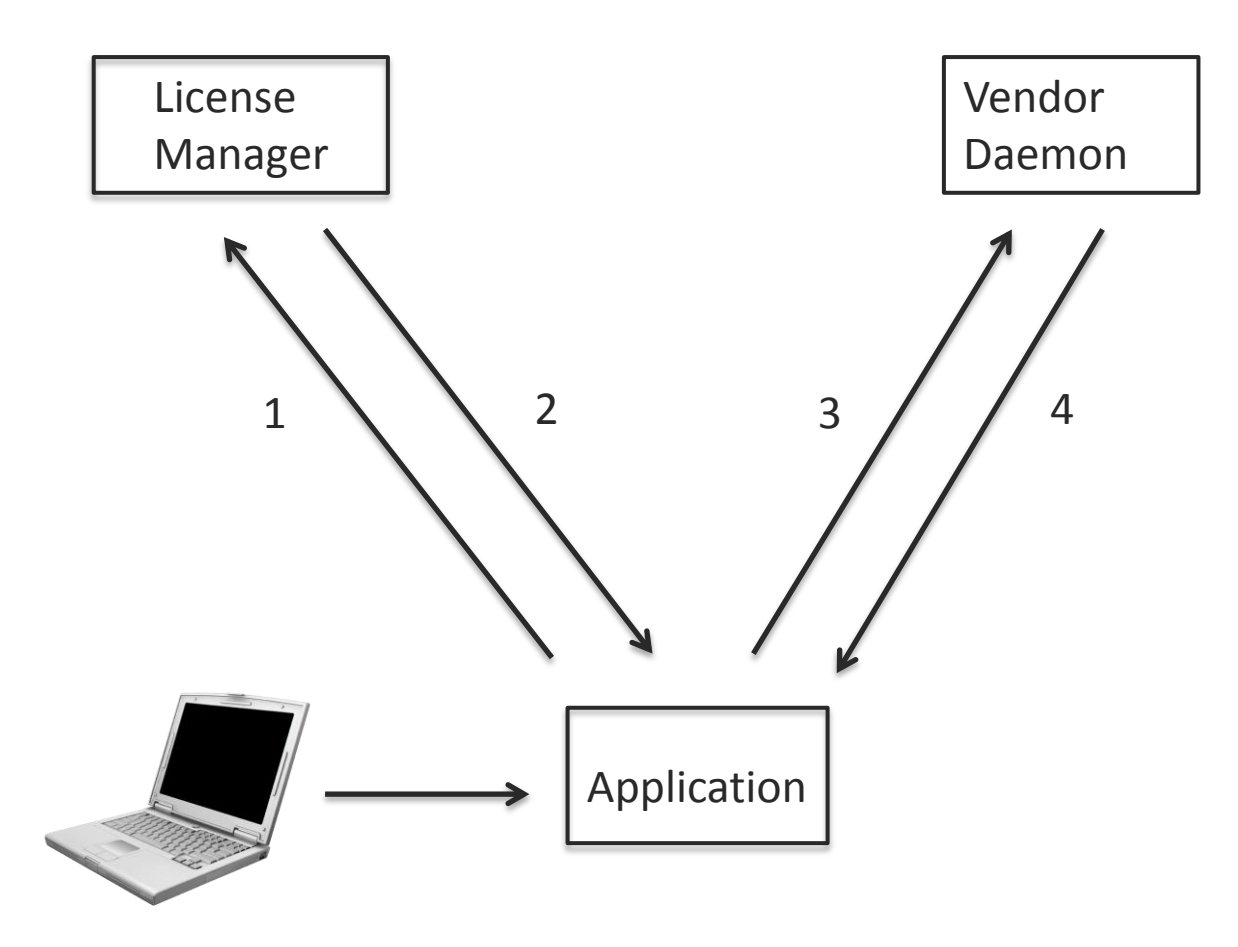

1 Request Vendor Daemon Info

2 License Manager returns information

3 Request for License

4 Grant or Deny request

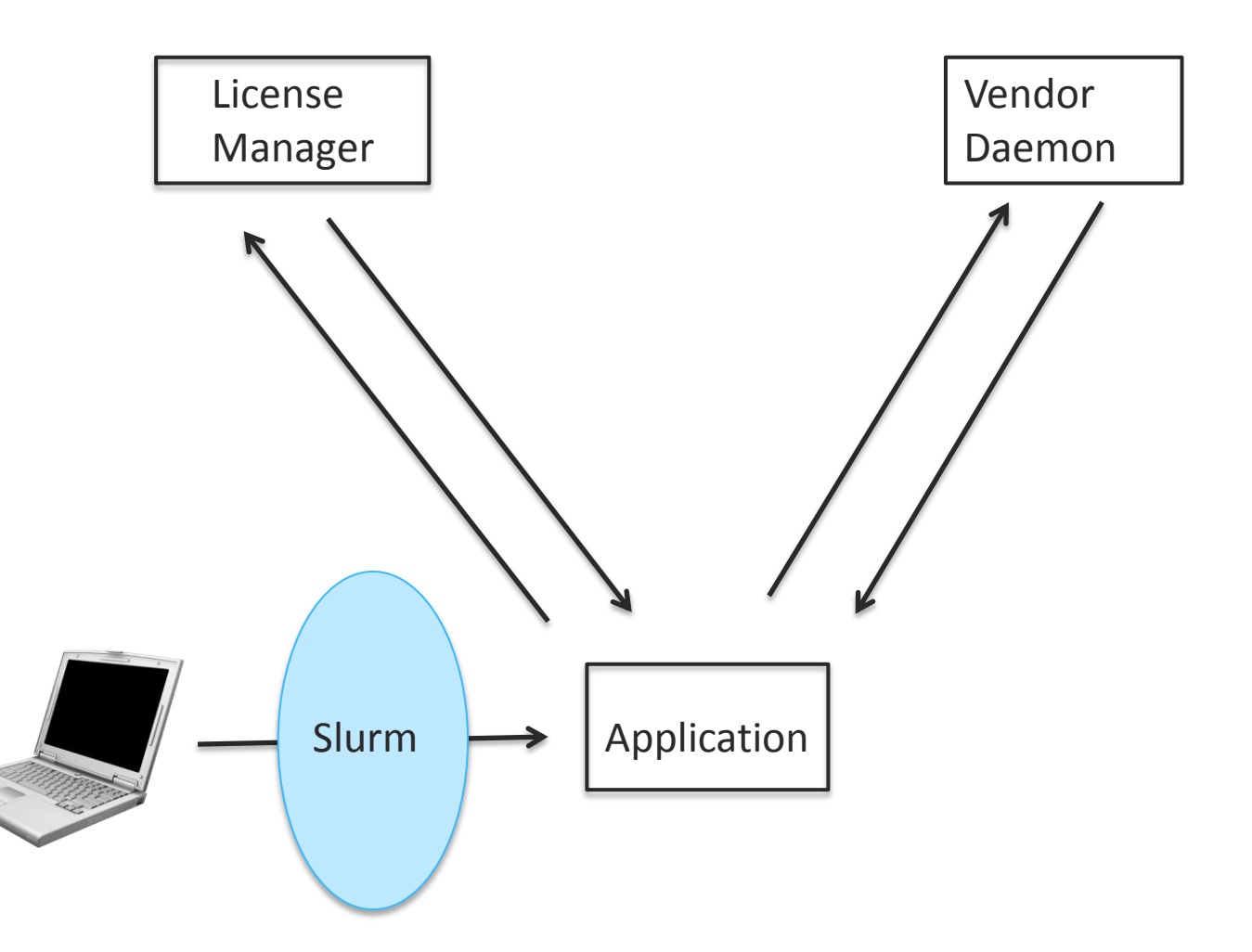

### Slurm License Management Issues

- License request occurs AFTER Slurm has started the job
- Slurm has no knowledge of non-Slurm license users
- License Usage Counts are very Dynamic
- License Managers cater to Software Vendors (primary focus is license limit enforcement)

FlexNet has a command called lmstat to retrieve information,

which can be very slow if FlexNet is handling many applications.

A possible alternative could be parsing the FlexNet log file (lmgr).

### Possible Solution

- LSF Network Floating License Management
- Use an external program (ELIM) to obtain the number of licenses currently available

Configure an external load index containing the number of free licenses on each host

- ELIM periodically informs LSF of the number of available licenses
- Configure a dedicated queue to run jobs requiring a floating software license
- Queue definitions REQUEUE EXIT VALUES parameter related to license denial codes
- For each job in the queue, LSF reserves a software license before dispatching a job, and releases the license when the job finishes.
- A batch job may fail to allocate a license due to an interactive job (race condition)
- If a job exits with one of the values in the REQUEUE\_EXIT\_VALUES, LSF will requeue the job.

**David Bigagli was one of the designers & developers of LSF the License Scheduler**

<http://www.ccs.miami.edu/hpc/lsf/7.0.6/admin/licensemgt.html>

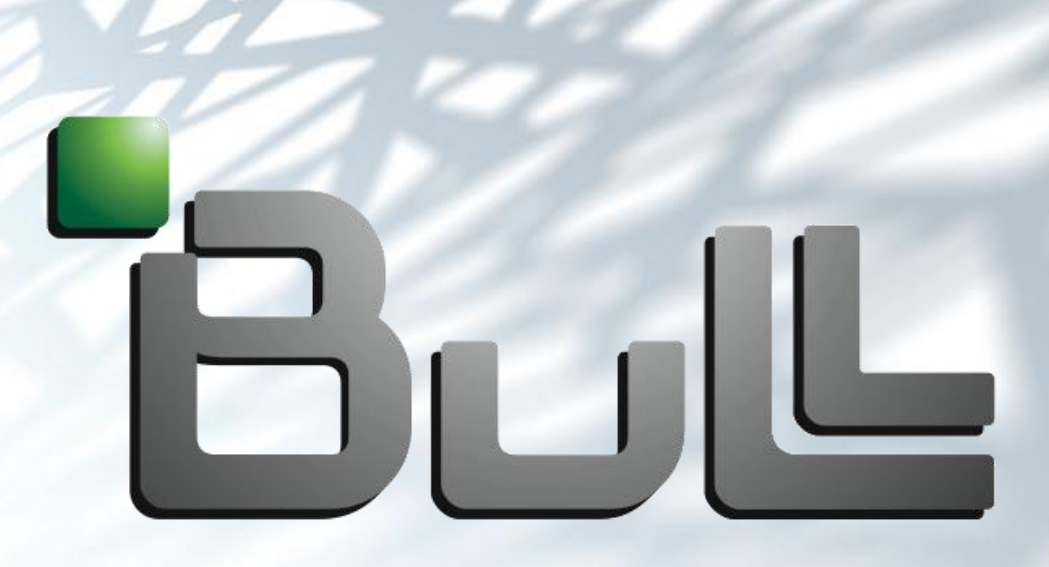

# Architect of an Open World™

### Supplemental Information

- Following are several slides which give brief descriptions of ideas for integrating a resource manager, such as Slurm, with a license manager.
- Several of these ideas came from the Slurm developer's forum
- Other ideas were located in web searches on this topic.

• Additional suggestions welcome:

Bill Brophy <bill.brophy@bull.com> Danny Auble <da@schedmd.com> David Bigagli <david@schedmd.com>

- Gary Brown Reservation & Commit model
- Slurm "reserves" licenses through external license manager (FlexNet)
- The running job actually "checks out" the reserved licenses

### • Issues

Race condition between running job checkout & external job checkout

Requires new model for license managers

Changes required to ALL Independent Software Vendors (ISVs) software

- Mark Olsen method for the Gridengine
- Sophisticated Perl script observes license manager using lmstat
- A load sensor adjusts "complex values" (licenses available to the system) for jobs external jobs using licenses
- Resource manager calculates "internal count"
- "Available complex values" = "complex values" "internal count"
- Issues

Delay in reports

Race Conditions between external & internal license allocation

[http://gridengine.info/files/Mark\\_Olesen-HowTo-Licenses-n1ge.html](http://gridengine.info/files/Mark_Olesen-HowTo-Licenses-n1ge.html)

- Hongjia Cao Approach
- Modify the vendor option file

Reserve the number of licenses (features, in term of FlexNet) configured in Slurm

Use a randomly generated project name

- On job resource allocation reserve licenses in resource manager Set the environment LM\_PROJECT to the project name to checkout licenses
- On job resource deallocation, the licenses reserved to project of the job are taken back

Reservation in vendor option file is deleted Imreread executed

• Issues

Race condition on vendor option file updates **Scalability** Possible scheduling performance impact

SLURM User's Group, 2013 © Bull, 2013, © SchedMD, 2013 16 16 16 17 17 18 18 19 19 19 19 19 19 19 19 19 19 19 1